To:

MTB Distribution

From:

J.R.Ohlin

Date:

February 11, 1980

Subject: The LINUS Test Facility

### INTRODUCTION

This MTB explains the LINUS test facility, where it is, what it does, and how to use it.

The Logical INquiry and Update System (LINUS) is a versatile, easy to use, end user facility, which is used to access MRDS data bases, and to prepare data for report greneration. LINUS may also be used to load, retrieve and access private data bases. Data to be acted upon is specified using the LInus LAnguage (LILA), which is a simple high level language, designed to be used by non-tecnical users.

The LINUS test facility is located in the Multics System Test Library (>udd>STL>linus). All Multics project personel have status access to the library, but will require more access in order to run the LINUS tests. To request that access, please send a message to the STL Project Administrator (JOhlin.Multics). This facility tests pre-MR 8.0 LINUS.

The current test consists of a series of exec coms that exercise LINUS commands and builtins, places the results in an output segment which is then compared againt a standard. The LINUS commands tested are create list, define temp table, execute, invoke, lila, list\_db, modify, open, print, quit, report, set, store, and write. Those not tested are close, declare, del\_scope, delete, help, list\_scope and set\_scope. One (intersection) of the three set operations (intersection, union and difference) is tested. Two (and &, or |) of the three logical operators (and &, or |, not ^) are tested. Three (=,^=, $^+$ ) or the six relational operators (>,<,<=,>=,=,^=) are tested. Two (\*,+) of the four arithmetic operators (+,-,\*,/) are tested.

#### TEST FLOW

The top level exec com (test linus.ec - See Attachment 1) first deletes the output file from the last execution, does a file\_output to that file and then calls the main test execom (linus dept store.test.ec). This main execom, using qx, inputs a MRDS data base model (dept store.cmdb), and then creates an unpopulated MRDS data base (dept\_store), containing five relations (See Attachment 2). The execom then enters LINUS and

Multics Project working documentation. Not to be reproduced or distributed outside the Multics Project.

Page 2 MTB-438

opens that data base in the exclusive update mode. The next step is to populate (store) the five tables from existing data files. A long series of LILA expressions are then generated to test most LINUS requests, arithmetic operators, logical operators, relational operators, and set operations as well as the LILA language itself.

The where clause builtin test (builtin.test.ec) is called next which tests all MRDS builtins with the exception of search and verify. (i.e. abs, after, before, ceil, concat, floor, index, mod, reverse, round and substr) Two of the five exclusively LINUS builtins, min and max are not tested in this test, but the other three, avg, count and sum are tested.

The select clause builtin test (select builtin.test.ec) is called as the final test and again as in the test above, all MRDS builtins with the exception of search and verify are tested in the select clause instead of the where clause.

Output is then returned to the console and the qx editor is entered to strip all trailing blanks from the output lines. This stripping is done to compensate for a pre-MR8.0 LINUS bug.

A compare\_ascii is then done comparing this output file with a standard output file. The compare\_ascii result is then printed on the console.

### FLOW CHART

#### LINUS REGRESSION TESTS

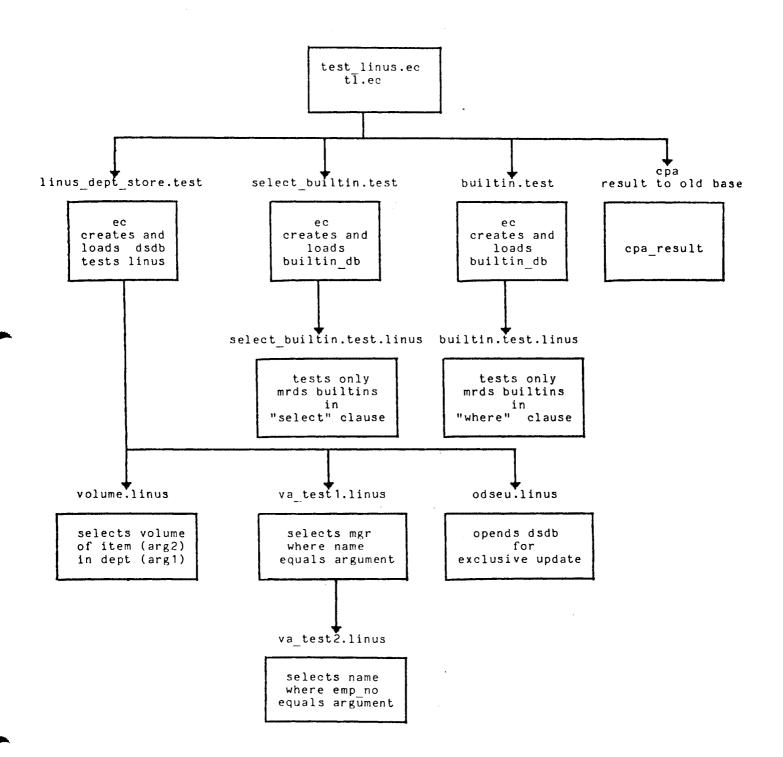

#### USAGE

After receiving the proper access from the STL Project Administrator, to the LINUS test facility, one simply types those lines below that are preceded by an exclamation mark(!).

! cwd >udd>STL>linus

! ec test linus

No data was found that satisfied the selection expression.

ERROR IN LINE 0020
A syntax error has beeen detected in a select clause.
count
count { select sales.item

r new\_test\_result
1,\$s/\*\*//
w
q

cpa result

02/04/80 1406.7 mst Mon

Segments are identical.

r 14:06 176.298 1698

Note: The two error messages, as shown above, are emited during the test.

# ATTACHMENT 1

test\_linus.ec

```
&command line off
dl new_test_result
fo new_test_result
ec linus_dept_store.test
ec builtin.test
ec select_builtin.test
&attach
qedx
r new_test_result
1,$s/*$//
W
&detach
dl cpa_result
fo cpa result
cpa old_test_result new_test_result
pr cpa_result
&quit
```

# ATTACHMENT 2

DATA MODEL FOR DATA BASE dept\_store Created using dmd\_version 3 Created by JOhlin.STL.m Created on 02/05/80 0236.7

| RELATION | NAME: | clas | S |
|----------|-------|------|---|
|          |       |      |   |

Number attributes: 2 Key length (bits): 180 Data length (bits): 36

| ATTRIBUTE | DOMAIN                   | TYPE          |  |  |
|-----------|--------------------------|---------------|--|--|
|           | DECLARATION              | OFFSET LENGTH |  |  |
| item      | item                     | key           |  |  |
|           | character (20) unaligned | 0 180         |  |  |
| type      | type                     | data          |  |  |
|           | character (4) unaligned  | 0 36          |  |  |

## RELATION NAME: emp

Number attributes: 6
Key length (bits): 270
Data length (bits): 396

| ATTRIBUTE | DOMAIN                              | TYPE         |    |
|-----------|-------------------------------------|--------------|----|
|           | DECLARATION                         | OFFSET LENG? | ΤН |
|           |                                     |              |    |
| name      | name                                | key          |    |
|           | character (30) unaligned            | 0 2'         | 70 |
| emp no    | emp no                              | data         |    |
|           | real fixed binary (17,0) unaligned  | 0            | 18 |
| dept      | dept                                | data         |    |
| •         | character (12) unaligned            | 18 19        | 80 |
| mgr       | emp no                              | data         |    |
| J         | real fixed binary (17,0) unaligned  | 126          | 18 |
| sal       | sal                                 | data         |    |
|           | real fixed decimal (13,2) unaligned | 144 1        | 26 |
| comm      | comm                                | data         |    |
|           | real fixed decimal (13,2) unaligned | 270 1        | 26 |

### ATTACHMENT 2 (Cont.)

| RELATION NAME: |  | loc |
|----------------|--|-----|
|----------------|--|-----|

Number attributes: 2 Key length (bits): 108 Data length (bits): 9

ATTRIBUTE DOMAIN TYPE DECLARATION OFFSET LENGTH dept dept key 108 character (12) unaligned 0 floor floor data real fixed binary (8,0) unaligned 0 9

RELATION NAME: sales

Number attributes: 3 Key length (bits): 288 Data length (bits): 36

ATTRIBUTE TYPE DOMAIN DECLARATION OFFSET LENGTH key dept dept 108 0 character (12) unaligned item item key 180 character (20) unaligned 108 vol data vol 36 real fixed binary (35,0) unaligned 0

RELATION NAME: supply

Number attributes: 3 Key length (bits): 450 Data length (bits): 36

ATTRIBUTE DOMAIN TYPE OFFSET LENGTH DECLARATION supplier supplier key 270 character (30) unaligned 0 item item key character (20) unaligned 270 180 data vol vol 36 0 real fixed binary (35,0) unaligned